# **Como Baixar o Pix Bet365 no Brasil: Aperfeiçoa as suas Apostas Online! - codigo promocional betesporte**

**Autor: symphonyinn.com Palavras-chave: Como Baixar o Pix Bet365 no Brasil: Aperfeiçoa as suas Apostas Online!**

# **Como Baixar o Pix Bet365 no Brasil: Aperfeiçoa as suas Apostas Online!**

Você está pronto para entrar no emocionante mundo das apostas online no Brasil? Se você está procurando uma plataforma confiável, segura e fácil de usar, o **Pix Bet365** é a escolha perfeita para você!

Neste guia completo, vamos te mostrar tudo o que você precisa saber sobre o **Pix Bet365**, desde como baixar o aplicativo até como aproveitar ao máximo as suas apostas.

### **Perguntas frequentes:**

- **Como baixar o Pix Bet365?**
- **Quais são os benefícios de usar o Pix Bet365?**
- **Como fazer apostas no Pix Bet365?**
- **Quais são as opções de pagamento disponíveis no Pix Bet365?**

### **Descubra as vantagens de usar o Pix Bet365:**

O **Pix Bet365** oferece uma experiência de apostas online completa, com uma variedade de recursos e benefícios que o tornam uma das plataformas mais populares do Brasil.

- **· Interface amigável:** Navegar pelo aplicativo é fácil e intuitivo, mesmo para iniciantes.
- **Apostas esportivas:** Desfrute de uma ampla gama de esportes para apostar, incluindo futebol, basquete, tênis, vôlei e muito mais!
- **Cassino online:** Experimente a emoção dos jogos de cassino, como caça-níqueis, roleta, blackjack e poker.
- **Bônus e promoções:** Aproveite ofertas exclusivas, bônus de boas-vindas e promoções especiais para aumentar seus ganhos.
- **Segurança e confiabilidade:** O **Pix Bet365** é uma plataforma segura e confiável, com medidas de segurança avançadas para proteger seus dados e transações.
- **Suporte ao cliente:** Conte com uma equipe de suporte ao cliente dedicada e pronta para ajudar você com qualquer dúvida ou problema.

### **Passo a passo para baixar o aplicativo Pix Bet365:**

- 1. **Acesse o site oficial:** Visite o site oficial do **Pix Bet365** em Como Baixar o Pix Bet365 no Brasil: Aperfeiçoa as suas Apostas Online! [apostas e prognosticos.](/apostas-e-prognosticos-2024-07-14-id-5344.htm)
- 2. **Clique no botão "Baixar App":** Encontre o botão de download do aplicativo na página inicial do site.
- 3. **Selecione o sistema operacional:** Escolha a versão do aplicativo compatível com seu dispositivo Android ou iOS.
- 4. **Instale o aplicativo:** Siga as instruções na tela para instalar o aplicativo em Como Baixar o Pix Bet365 no Brasil: Aperfeiçoa as suas Apostas Online! seu smartphone ou tablet.
- 5. **Crie sua Como Baixar o Pix Bet365 no Brasil: Aperfeiçoa as suas Apostas Online! conta:** Registre-se no aplicativo e insira seus dados pessoais.
- 6. **Faça seu primeiro depósito:** Utilize o método de pagamento de sua Como Baixar o Pix

Bet365 no Brasil: Aperfeiçoa as suas Apostas Online! preferência para depositar fundos em Como Baixar o Pix Bet365 no Brasil: Aperfeiçoa as suas Apostas Online! sua Como Baixar o Pix Bet365 no Brasil: Aperfeiçoa as suas Apostas Online! conta.

7. **Comece a apostar:** Explore as diferentes opções de apostas e divirta-se!

### **Opções de pagamento no Pix Bet365:**

O **Pix Bet365** oferece uma variedade de métodos de pagamento para facilitar suas transações.

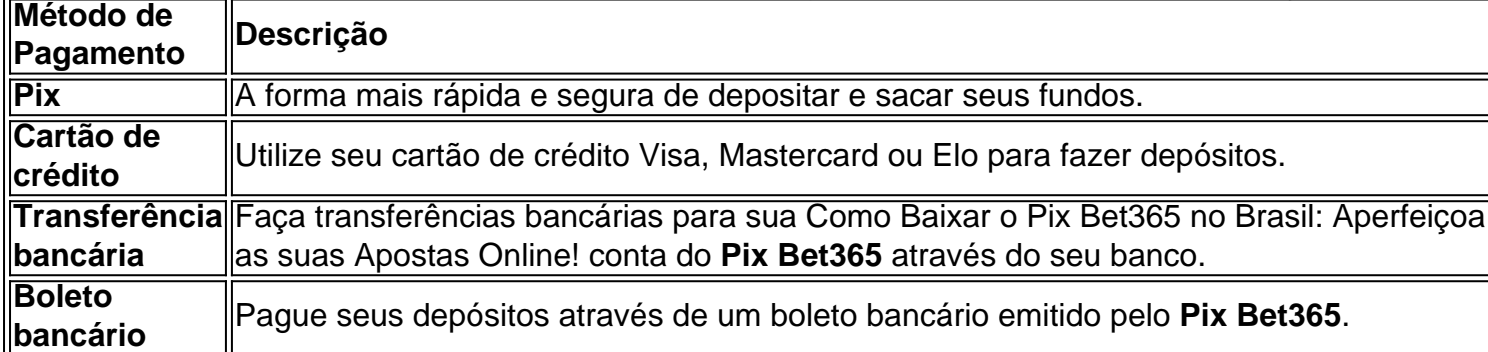

### **Aproveite as vantagens do Pix Bet365:**

- **Apostas esportivas emocionantes:** Aposte em Como Baixar o Pix Bet365 no Brasil: Aperfeiçoa as suas Apostas Online! seus times e atletas favoritos e acompanhe os resultados em Como Baixar o Pix Bet365 no Brasil: Aperfeiçoa as suas Apostas Online! tempo real.
- **· Jogos de cassino divertidos:** Desfrute de uma variedade de jogos de cassino com gráficos e efeitos sonoros incríveis.
- **Bônus e promoções exclusivas:** Aumente seus ganhos com ofertas especiais e promoções imperdíveis.
- **Segurança e confiabilidade garantidas:** Tenha a certeza de que seus dados e transações estão protegidos.
- **Suporte ao cliente dedicado:** Conte com uma equipe de suporte pronta para ajudar você a qualquer momento.

### **Não perca tempo! Baixe o Pix Bet365 agora mesmo e comece a desfrutar de uma experiência de apostas online completa e emocionante!**

### **Aproveite o código promocional exclusivo: BRAGBG**

**Válido para novos usuários, com um bônus de até R\$ 100 na sua Como Baixar o Pix Bet365 no Brasil: Aperfeiçoa as suas Apostas Online! primeira aposta.**

**Aproveite esta oportunidade única e comece a apostar hoje mesmo!**

**Observação:** As informações fornecidas neste artigo são para fins informativos e não constituem aconselhamento financeiro. As apostas esportivas envolvem riscos e é importante jogar com responsabilidade.

# **Partilha de casos**

### Como Descobrir Pix no Bet365 e Aplicar Suas Vezinhas em Como Baixar o Pix Bet365 no Brasil: Aperfeiçoa as suas Apostas Online! Casa: Uma Experiência Reveladora

Minha história começou quando eu queria aprender a utilizar o Pix para pagamentos na plataforma Bet365. Fiquei fascinado com a tecnologia avançada e entretenimento envolvente que prometia oferecer, mas precisava de instruções práticas.

Uma vez no site do Bet365 (https://bet365/), me encontrei com uma dificuldade inicial: não sabia como criar uma conta. Aconselhei-me, mas o que eu precisava era mais específico e pessoal instruções sobre como usar Pix no site de apostas em Como Baixar o Pix Bet365 no Brasil: Aperfeiçoa as suas Apostas Online! casa!

O processo foi um pouco intimidador na primeira tentativa. Primeiro, tive que criar uma conta ou

acessar minha já existente. Depois, encontrei o botão para depositar dinheeis - ele estava no canto superior direito da tela. Então, fui ao Pix e escolhi como método de pagamento.

Dentro do processo de depositando em Como Baixar o Pix Bet365 no Brasil: Aperfeiçoa as suas Apostas Online! casa, minha curiosidade cresceu. Eu me perguntava: "Onde estou aterrissando o dinheiro?", mas não consegui responder com segurança às pessoas que buscavam ajuda online. Então, fiquei determinado e decidi investigar mais detalhes sobre Pix no Bet365 para poder compartilhar minha experiência com outras pessoas.

Dentro do processo de depositar dinheiro via Pix na plataforma Bet365, posso enfrentar alguns desafios e perguntas, mas a recompensa vale muito a pena. Aqui estão algumas dicas que eu aprendi com meu experimento pessoal:

**Crie uma conta no Bet365**: Primeiro, crie uma conta ou acesse sua Como Baixar o Pix Bet365 no Brasil: Aperfeiçoa as suas Apostas Online! já existente para poder utilizar todos os recursos da plataforma e métodos de pagamento disponíveis.

**Encontre o botão 'Deposit'**: No canto superior direito da tela do site Bet365, você encontrará um botão chamado "Deposit" (Depósito) onde pode escolher como quer depositar dinheiro para jogar no site.

**Escolha Pix como método de pagamento**: Quando estiver na tela "Deposit", vá até a parte inferior e clique em Como Baixar o Pix Bet365 no Brasil: Aperfeiçoa as suas Apostas Online! "Add payment method" (Adicione método de pagamento). Então, escolha a opção PIX no menu que aparecer.

**Siga as instruções de segurança**: Após selecionar Pix como seu método de pagamento, será solicitado que você verifique algumas informações para garantir sua Como Baixar o Pix Bet365 no Brasil: Aperfeiçoa as suas Apostas Online! autenticidade e segurança. Siga essas instruções cuidadosamente.

**Entenda o processo de depositar dinheiro via Pix**: O processo pode parecer um pouco complicado, mas não se preocupe - ele é bastante fácil e intuitivo. Você verá que é possível fazer seus depósitos em Como Baixar o Pix Bet365 no Brasil: Aperfeiçoa as suas Apostas Online! casa rapidamente, sem grandes interrupções ou necessidades de entender complexas transações bancárias.

Em minha experiência com o Pix no Bet365, aprendi muito sobre como pagar por jogos online e quão rápido podemos realizar depósitos em Como Baixar o Pix Bet365 no Brasil: Aperfeiçoa as suas Apostas Online! casa. A plataforma é bastante fácil de usar e oferece uma ampla gama de opções para pagamentos através do Pix, tornando o processo de pagamento mais confortável e seguro.

No final das contas, minha experiência foi positiva e desempenhou um papel fundamental na construção de meu conhecimento sobre os recursos disponíveis para jogadores online. Agora que sou uma pessoa melhor informada, estou mais pronta do que nunca para compartilhar essas dicas com outras pessoas que podem estar enfrentando os mesmos problemas e perguntas na hora de utilizar o Pix no Bet365.

Se você também quer aprender a pagar por jogos online, mexa nas configurações do site ou fique à vontade para fazer uma busca on-line para encontrar mais informações sobre como usar o Pix no Bet365. Aqui está minha experiência pessoal como referência para ajudá-lo a começar esse processo interessante!

## **Expanda pontos de conhecimento**

### **P: Como depositar no bet365 usando Pix?**

R: Para depositar no bet365 usando Pix, acesse sua Como Baixar o Pix Bet365 no Brasil: Aperfeiçoa as suas Apostas Online! conta ou crie uma se ainda não tiver cadastro. Em seguida, selecione o botão de depósito no canto superior direito da tela e escolha a opção Pix entre as opções de pagamento. Informe seu CPF e o valor a ser depositado.

### **P: O bet365 aceita Pix?**

R: Sim, a plataforma bet365 aceita o Pix. O valor mínimo para depósitos é de R\$ 10 e para retiradas é de R\$ 15.

### **P: Como fazer uma retirada via Pix no bet365?**

R: Infelizmente, não é possível fazer uma retirada via Pix no bet365. Você deverá escolher outro sistema de pagamento para realizar um saque na plataforma. Se você fez um Pix no momento do depósito, a opção disponível para saque será a transferência bancária.

### **P: Por que escolher o Pix Bet para apostas online?**

R: O Pix Bet é uma plataforma inteligente e inovadora que oferece uma experiência única aos seus usuários no vasto universo das apostas online.

### **comentário do comentarista**

Olá! Boa sorte na sua Como Baixar o Pix Bet365 no Brasil: Aperfeiçoa as suas Apostas Online! jornada de explorar o mundo do entretenimento online e das apostas esportivas! Vamos juntos descobrir como aproveitar ao máximo as vantagens da plataforma Pix Bet365:

**Conte com uma equipe de suporte ao cliente dedicada**: Se você tiver alguma dúvida ou problema, saiba que há pessoas prontas para ajudá-lo em Como Baixar o Pix Bet365 no Brasil: Aperfeiçoa as suas Apostas Online! qualquer momento.

**Passo a passo para baixar o aplicativo Pix Bet365**: Acesse o site oficial do Pix Bet365 no endereço [sportbet como funciona](/sportbet-como-funciona-2024-07-14-id-46190.html). Clique no botão "Baixar App" e selecione o sistema operacional que mais atende às suas necessidades (Android ou iOS). Após instalar, crie sua Como Baixar o Pix Bet365 no Brasil: Aperfeiçoa as suas Apostas Online! conta com as informações pessoais fornecidas.

Omitem opções de pagamento: O Pix oferece diversas formas de pagamento para facilitar as suas transações, incluindo o Pix (maioria rápida e segura), cartão de crédito, transferência bancária e boleto bancário.

**Apostar em Como Baixar o Pix Bet365 no Brasil: Aperfeiçoa as suas Apostas Online! seus times e atletas favoritos**: O Pix Bet365 tem apostas esportivas incríveis com jogos de cassino e vantagens especiais para aumentar os seus ganhos, como promoções exclusivas e vales-refeição.

**Suporte ao cliente dedicado**: Você terá sempre acesso a uma equipe de apoio no caso de qualquer dúvida ou necessidade relacionada à plataforma Pix Bet365.

Parabéns! Agora você já pode começar sua Como Baixar o Pix Bet365 no Brasil: Aperfeiçoa as suas Apostas Online! jornada divertida e emocionante com o Pix Bet365. E lembre-se do código promocional "BRAGBG" que vale até R\$ 100 na primeira aposta para novos usuários! Aproveite essa oportunidade única de começar a apostar hoje mesmo, mas saiba que as apostas envolvem riscos. Portanto, jogue com responsabilidade e seja sempre atento às informações disponibilizadas. Boa sorte na sua Como Baixar o Pix Bet365 no Brasil: Aperfeiçoa as suas Apostas Online! jornada!

### **Informações do documento:**

Autor: symphonyinn.com Assunto: Como Baixar o Pix Bet365 no Brasil: Aperfeiçoa as suas Apostas Online! Palavras-chave: **Como Baixar o Pix Bet365 no Brasil: Aperfeiçoa as suas Apostas Online! codigo promocional betesporte** Data de lançamento de: 2024-07-14

### **Referências Bibliográficas:**

- 1. [acessar bet365](/acessar-bet365-2024-07-14-id-2711.pdf)
- 2. <u>[futebol europeu](/pdf/futebol-europeu-2024-07-14-id-27619.pdf)</u>
- 3. [7games baixe game](/7games-baixe-game-2024-07-14-id-1963.pdf)

4. [baixar jogos de casino gratis para celular](https://www.dimen.com.br/aid-post/baixar-jogos-de-casino-gratis-para-celular-2024-07-14-id-7516.pdf)